# **VideoLib - Feature #554 Add poster compression option**

24 Sep 2016 12:20 - Hammel

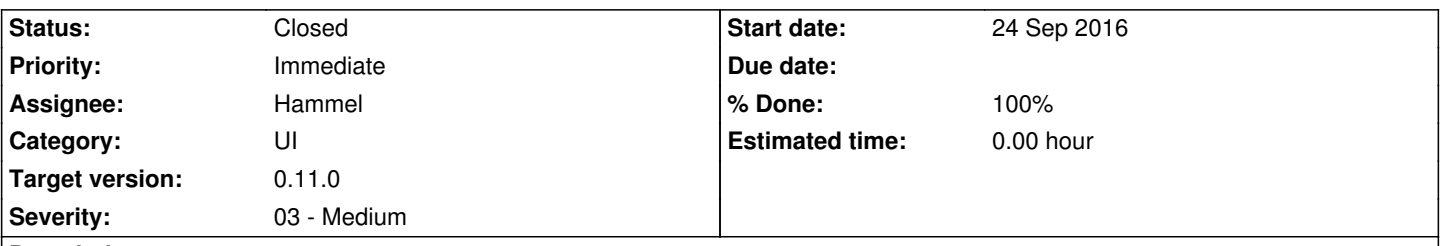

### **Description**

I need to add the attached script to videolib. This should be a .txt read by the program at boot time (make sure it gets package in the RPM). The user can modify the program and save the modified version. Modified or unmodified, the script is copied into /tmp and run on the poster directory for the currently selected directory. This will reduce the size of the images considerably and make sure they are uniform in resolution and type (all pngs).

Note: upload is not working. Will have to attach it later.

## **Associated revisions**

**Revision a5a7de99 - 27 Sep 2016 22:00 - Hammel**

RM #554: Add support for running a custom script for compressing poster images. Provide default script and allow editing and saving changes.

## **Revision a5a7de99 - 27 Sep 2016 22:00 - Hammel**

RM #554: Add support for running a custom script for compressing poster images. Provide default script and allow editing and saving changes.

## **Revision d7d7a37f - 29 Sep 2016 22:42 - Hammel**

RM #554: Added support for compressing poster images.

## **Revision d7d7a37f - 29 Sep 2016 22:42 - Hammel**

RM #554: Added support for compressing poster images.

### **History**

## **#1 - 24 Sep 2016 12:22 - Hammel**

*- File fixup.sh added*

### **#2 - 25 Sep 2016 10:18 - Hammel**

### *- Target version set to 0.11.0*

## **#3 - 27 Sep 2016 22:03 - Hammel**

*- Status changed from New to In Progress*

*- Target version deleted (0.11.0 )*

*- % Done changed from 0 to 50*

Added configurable custom script and an ability to run it. Basically works but the script needs to be tested against real posters. I've run it manually against a poster directory but not from within VideoLib.

The poster path needs to be passed to the script or the script needs to be run from within the poster directory.

## **#4 - 27 Sep 2016 22:03 - Hammel**

*- Target version set to 0.11.0* 

### **#5 - 29 Sep 2016 22:44 - Hammel**

- *Status changed from In Progress to Closed*
- *% Done changed from 50 to 100*

Implemented configurable default script and executable command to run it. Works quite well, actually. Is much faster than I expected on the USB stick.

Tested, committed and pushed.

Closing issue.

**Files**

fixup.sh 339 Bytes 24 Sep 2016 Hammel